# Einführung in die mathematische Software Übung 7

## Aufgabe 1 Integration

Finden Sie eine Stammfunktion von  $f(x) = \tan(x) \cdot \sin(x)$ .

## Aufgabe 2 Numerisches Lösen von Gleichungen

Finden Sie näherungsweise eine Lösung von  $x^2 = \sin(x)$  im Intervall  $\left[\frac{1}{2}\right]$  $\frac{1}{2}, 1$ .

#### Aufgabe 3 Prozeduren: Quersumme

Schreiben Sie eine Prozedur, die die Quersumme einer natürlichen Zahl *n* berechnet und zurückgibt.

#### Aufgabe 4 Prozeduren: Vollkommene Zahlen

Eine natürliche Zahl wird *vollkommen* genannt, wenn sie die Summe ihrer echten Teiler ist, z.B. 6 = 1 + 2 + 3. Schreiben Sie eine Prozedur, die für gegebenes *n* ∈ N die ersten *n* vollkommenen Zahlen als Liste zurückgibt. Testen Sie ihre Prozedur für alle  $n \in \{1, 2, 3, 4\}$ .

#### Aufgabe 5 Die Mandelbrot-Menge

Die Mandelbrot-Menge ist diejenige Teilmenge der komplexen Zahlen *c* ∈ ℂ, für die die Folge z<sub>0</sub>, z<sub>1</sub>, z<sub>2</sub>, … mit z<sub>0</sub> = 0 und  $z_{n+1} = z_n^2 + c$  beschränkt bleibt. Diese Menge soll im Folgenden visualisiert werden. *Tipp:* Schauen Sie sich hierzu nochmals die Lösung der Bildverarbeitungsaufgabe an.

- a) Erzeugen Sie mit dem Create-Befehl aus dem Paket ImageTools ein Bild *img* mit der Höhe 201, der Breite 301 und der Hintergrundfarbe Weiß.
- b) Der Bildpunkt  $(x, y)$  soll die komplexe Zahl  $\left(\frac{1}{100} \cdot x \frac{201}{100}\right) + \left(\frac{-1}{100} \cdot y + \frac{101}{100}\right) \cdot I$  darstellen. (Dies dient lediglich der Skalierung, damit die Ecken des Bildes ganze Zahlen repräsentieren und die Koordinatenachsen jeweils durch eine Bildpunktreihe repräsentiert werden.) Schreiben Sie eine Funktion *t*, die diese Transformation durchführt und verifizieren Sie, dass *t*(1, 1) = −2 + *I*, *t*(301, 201) = 1 − *I* und *t*(201, 101) = 0.
- c) Schreiben Sie eine Prozedur *m* in Abhängigkeit einer komplexen Zahl *c*, die überprüft, ob die oben genannte Folge beschränkt bleibt. Initialisieren Sie  $z_0$  mit 0.0, um auf die numerische Berechnung umzuschalten. Führen Sie 50 Iterationen durch. Wenn der Betrag eines Folgengliedes größer als 50 wird, geben Sie 1 zurück, ansonsten 0.
- d) Färben Sie alle Bildpunkte  $(x, y)$  nach der Vorschrift  $img[y, x] := m(t(x, y))$ .

(*Anmerkung:* 1 steht für weiß, 0 für schwarz. Bei Bildern wird die *y*-Koordinate zuerst angegeben.)

e) Schauen Sie sich das Bild *img* mittels View an.

"Kennen wir uns nicht?" fragt der Professor den nervösen Examenskandidaten.

"Ja, vom Examen im letzten Jahr."

"Ach so, ja. Aber heute wirds schon klappen. Wie lautete denn damals die erste Frage, die ich Ihnen gestellt habe?" "Kennen wir uns nicht..."

# [PD Dr. Ulf Lorenz](mailto:lorenz@mathematik.tu-darmstadt.de) Wintersemester 2011/2012

[Dipl.-Math. Thomas Opfer](mailto:opfer@mathematik.tu-darmstadt.de) Woche: 16.01.2012 - 20.01.2012

TECHNISCHE UNIVERSITÄT **DARMSTADT** 

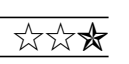